# PHY131H1S Introduction to Physics I – Jason Harlow

- · Hello and welcome!
- This is the first of a two-semester course to introduce physics to science students specializing disciplines other than physics.
- This semester, we will study
- Required Text: "Physics for Scientists and Engineers" 2nd Edition (Copyright 2008) by Randall Knight.

## MEDICAL RADIATION SCIENCES PROGRAM Open house

Tonight: January 10, 2011 5pm – 7pm

The Michener Institute for Applied Health Sciences
222 St. Patrick Street, Toronto, Ontario

Food and Refreshments provided

Pre-register for our guided tours by visiting:

http://www.michener.ca/radsci/form.php

Guided tours every 30 minutes

Career opportunity info

In-depth info on our three program disciplines: Nuclear Medicine, Radiation Therapy and Radiological Technology

UNIVERSITY OF TORONTO/ THE MICHENER INSTITUTE
JOINT MEDICAL RADIATION SCIENCES DEGREE/ DIPLOMA PROGRAM

416-978-7837 email: <a href="mailto:hrocha@michener.ca">hrocha@michener.ca</a>
website: <a href="mailto:http://www.utoronto.ca/radiationsciences/">http://www.utoronto.ca/radiationsciences/</a>

- Welcome please make yourself comfortable!
- I am **Jason Harlow**. Here are some ways to reach me:

- Telephone: 416-946-4071

- Office: MP129-A

- Email: jharlow at physics dot utoronto dot ca

Course web page is on <a href="http://portal.utoronto.ca">http://portal.utoronto.ca</a>
 Important course materials and links are all available on this web-site.

Make sure you get the one-page hand-out!

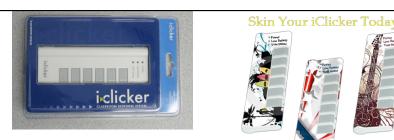

- Class Participation will be measured using
   "i>clickers" you can buy one at the bookstore for \$42 new, or \$32 used.
- You will use your clicker every Monday and Wednesday class beginning this Wednesday. Don't forget it!
- If you can't come, please do NOT ask a friend to bring your clicker for you!!

## What is Physics?

- Randall Knight, the author of the course textbook, states that Physics is
- It is
- This course has a bad reputation for being hard, but
- The trick is to treat Physics Problem-Solving as Focus on the rather than memorizing equations.

## **About Learning Physics**

- In PHY131S, tests and the exam will involve
- Each concept This will continue into the second half of the full course:
- Assimilating any concept
- · Keep up with your studies.
- The "last minute cram" before a test or exam is

## **Today.. Motion!**

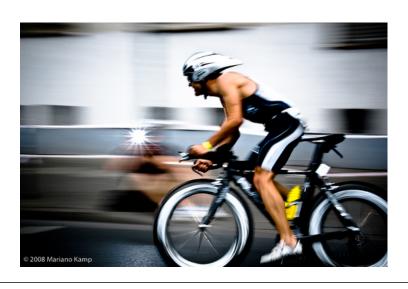

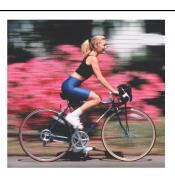

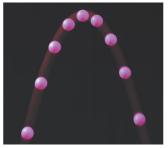

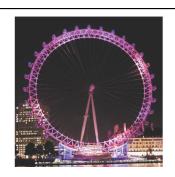

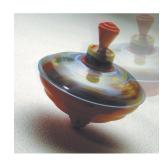

## **Making a Motion Diagram**

An easy way to study motion is to

A movie camera takes

typically 30 photographs every second. Each separate photo is

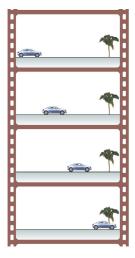

## **Making a Motion Diagram**

Suppose

and project the entire stack at once onto a screen for viewing. The result is shown. This composite photo, showing an object's position at several equally spaced instants of time, is called a

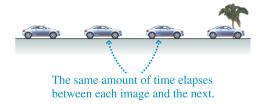

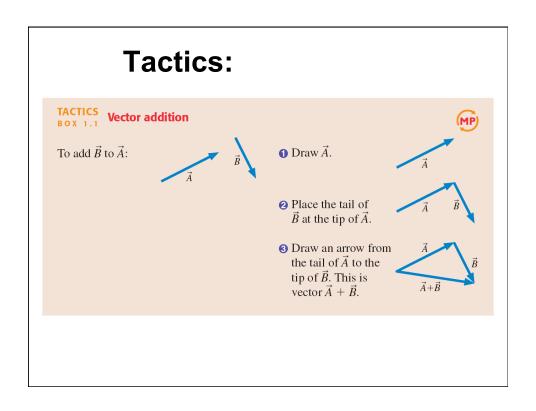

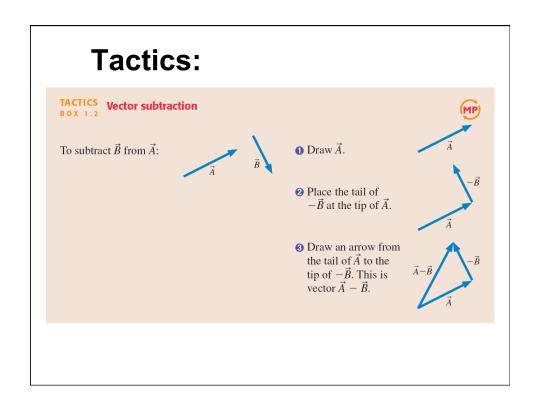

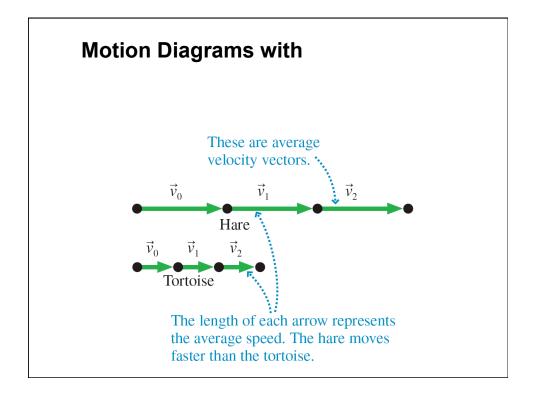

#### Before Class 2 on Wednesday

- Please download and read the Course Outline, and the Preface, Introduction, and Chapter 1 of Knight
- Establish your MasteringPhysics account
- Register your clicker with your 9-digit Student Number at www.iclicker.com
- (Note, you can register your clicker later in the semester and you will still get marks for the classes you attended before you registered.)